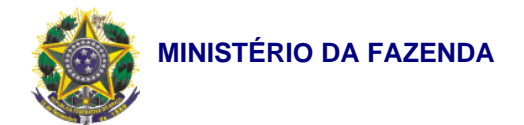

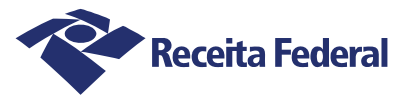

# **Requerimento de Certificação como Operador Econômico Autorizado - OEA**

#### **1. IDENTIFICAÇÃO DO REQUERENTE**

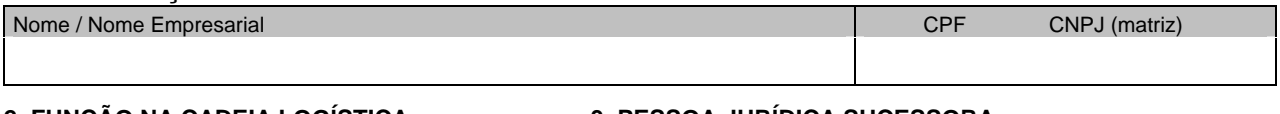

### **2. FUNÇÃO NA CADEIA LOGÍSTICA**

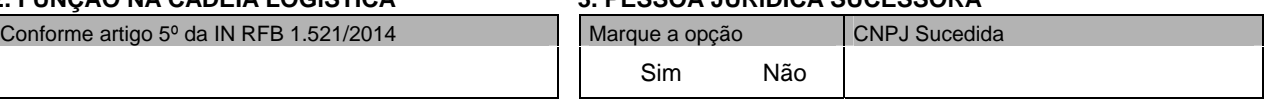

#### **4. PONTOS DE CONTATO (pessoas relacionadas ao procedimento de certificação)**

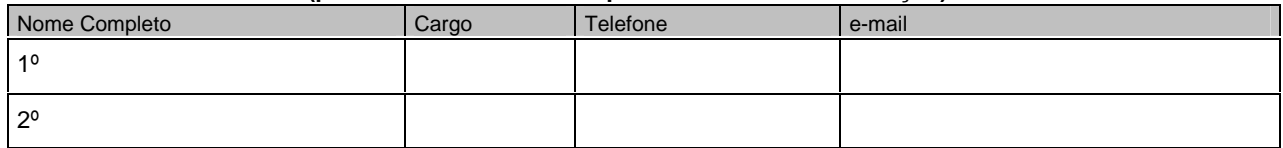

#### **5. MODALIDADE DE CERTIFICAÇÃO**

Tipo

OEA-Segurança (OEA-S)

#### **6. DIVULGAÇÃO DA EMPRESA NO SÍTIO DA RFB**

#### Marque a opção

Caso seja certificada como OEA, concordo com a divulgação do nome e CNPJ da empresa no sitio da RFB?

**O** Sim △ C Não

#### **7. TERMO DE COMPROMISSO**

Após ser certificado como Operador Econômico Autorizado, o requerente qualificado no item 1 se compromete a:

- 1. pautar suas relações pelos princípios da cooperação, boa-fé e transparência;
- 2. desenvolver políticas de incremento à segurança da cadeia logística e de aprimoramento da eficácia da gestão de risco;
- 3. comunicar à RFB:

3.1 qualquer alteração em sua rotina de trabalho que possa impactar os critérios adotados para a concessão da certificação;

3.2 qualquer ameaça à segurança da cadeia logística ou à higidez das normas legais aplicáveis ao comércio exterior; e

3.3 todos os incidentes ocorridos em seu fluxo de comércio exterior que comprometam a segurança da cadeia logística e o cumprimento da legislação nacional.

- 4. cumprir as regras estabelecidas pela RFB para utilização da marca do Programa Brasileiro de Operador Autorizado;
- 5. adotar medidas que permitam a agilização do procedimento de inspeção documental e física das cargas selecionadas pelo controle aduaneiro;
- 6. cumprir de maneira rápida e eficiente as determinações e as solicitações emitidas pela RFB; e

7. manter atualizada a lista dos funcionários escolhidos para servirem como ponto de contato entre o OEA e a RFB.

#### **8. DECLARAÇÃO DE RESPONSABILIDADE**

O representante legal ou seu procurador declara, expressamente, sob as penas da lei, estar autorizado a requerer a certificação como Operador Econômico Autorizado (OEA) em nome da pessoa qualificada no item 1, e que as informações prestadas são verdadeiras. Nome CPF

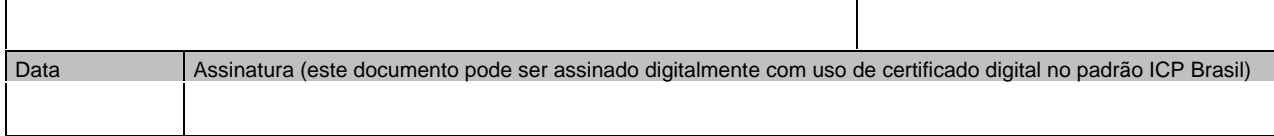

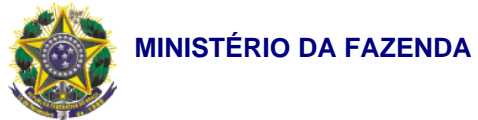

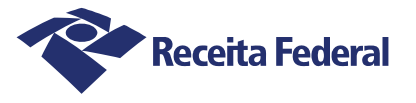

# REQUERIMENTO DE CERTIFICAÇÃO COMO OPERADOR ECONÔMICO AUTORIZADO – OEA

# Instruções de Preenchimento

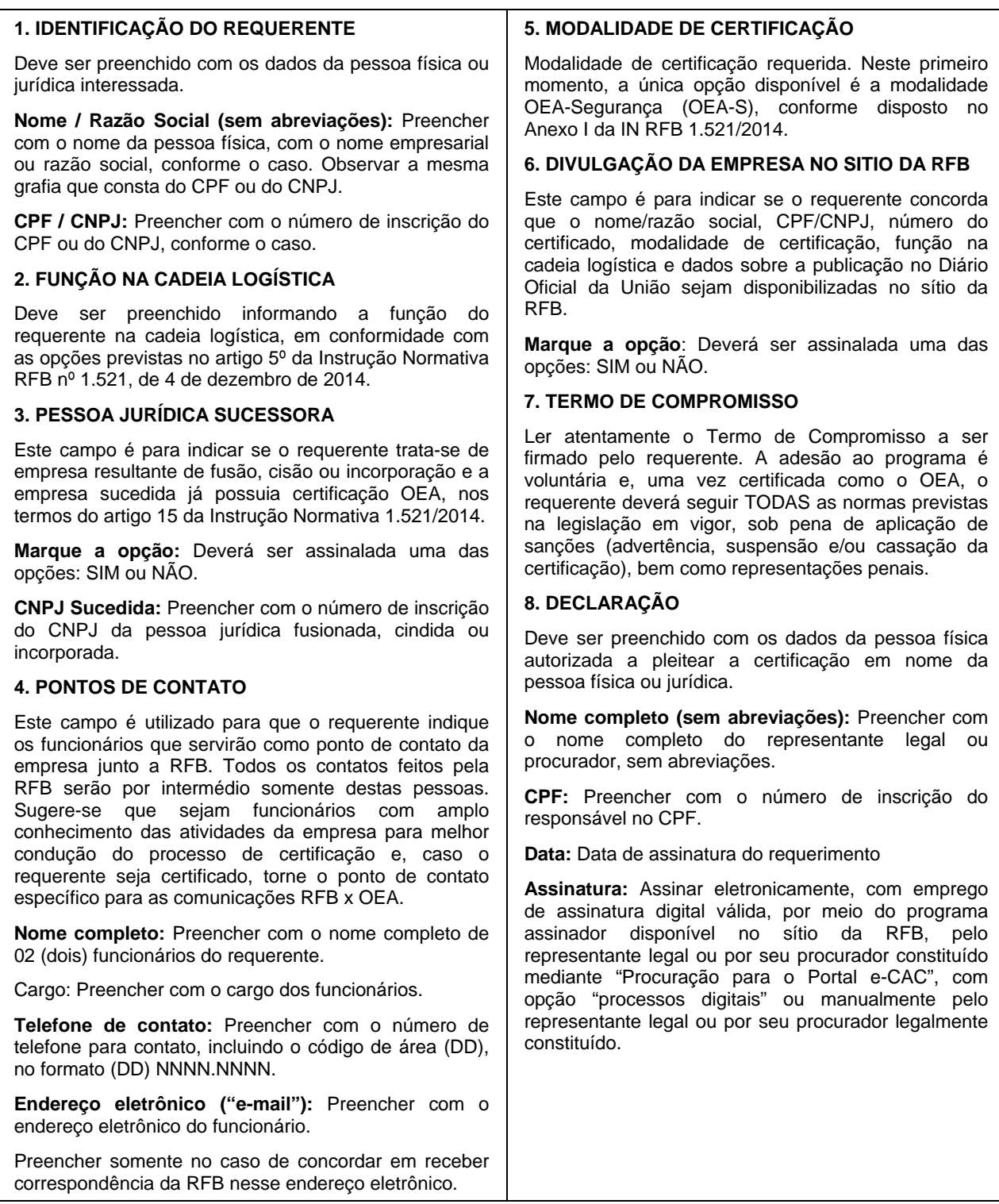